LIDS-Manual: Curriculum of necessary content for learning digital skills in the use of ICT for beginners in Learning **Important Digital Skills** 

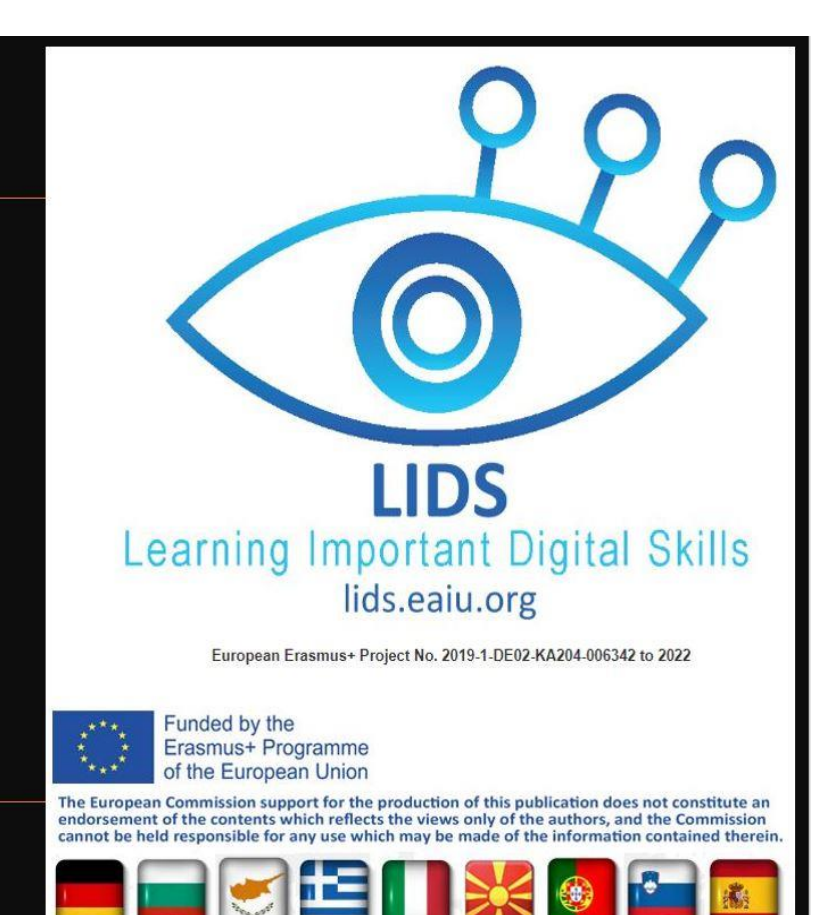

## **LIDS - Erlernen wichtiger digitaler Fähigkeiten für Menschen mit Bedürfnissen in digitaler Kompetenz Lehrplan (Curriculum)**

## **Vorbemerkungen**

- Der hier vorgestellte Lehrplan wurde von Vertretern aus neun europäischen Ländern nach einer intensiven Umfrage unter Lehrern der Erwachsenenbildung erstellt. Es zeigt die wichtigsten Lernziele, die in der Erwachsenenbildung für Anfänger umgesetzt werden sollten.
- Der Schwerpunkt liegt auf der Umsetzung in Übungen und in der Praxis.
- Ein \* bedeutet, dass dieses Lernziel für Anfänger möglicherweise zu schwierig ist. Aber es ist notwendig für ein grundlegendes Verständnis.
- Es wurden keine zeitlichen Einschränkungen festgelegt, da jeder Lehrer sein eigenes Tempo entsprechend seinem Fortschritt auswählen muss.

## **Dieser Lehrplan hat 4 Hauptlernziele (linke Spalte)**

- Ziel A: Grundlegende Fähigkeiten für IKT-Hardware (Wie wird die wichtigste Hardware verwendet?)
- Ziel B: Grundlegende Softwarefähigkeiten (Wie wird die wichtigste Software verwendet?)
- Ziel C: Einsatz von IKT im täglichen Leben
- Ziel D: Das Konzept der Privatsphäre und warum Datenschutz online wichtig ist

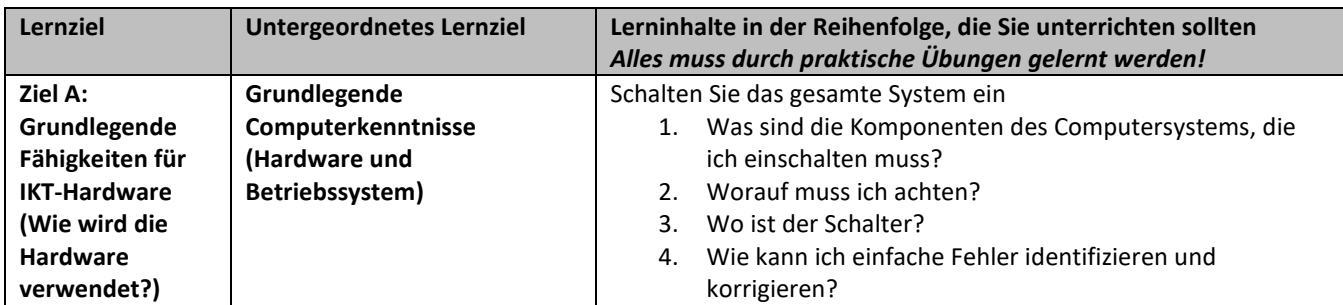

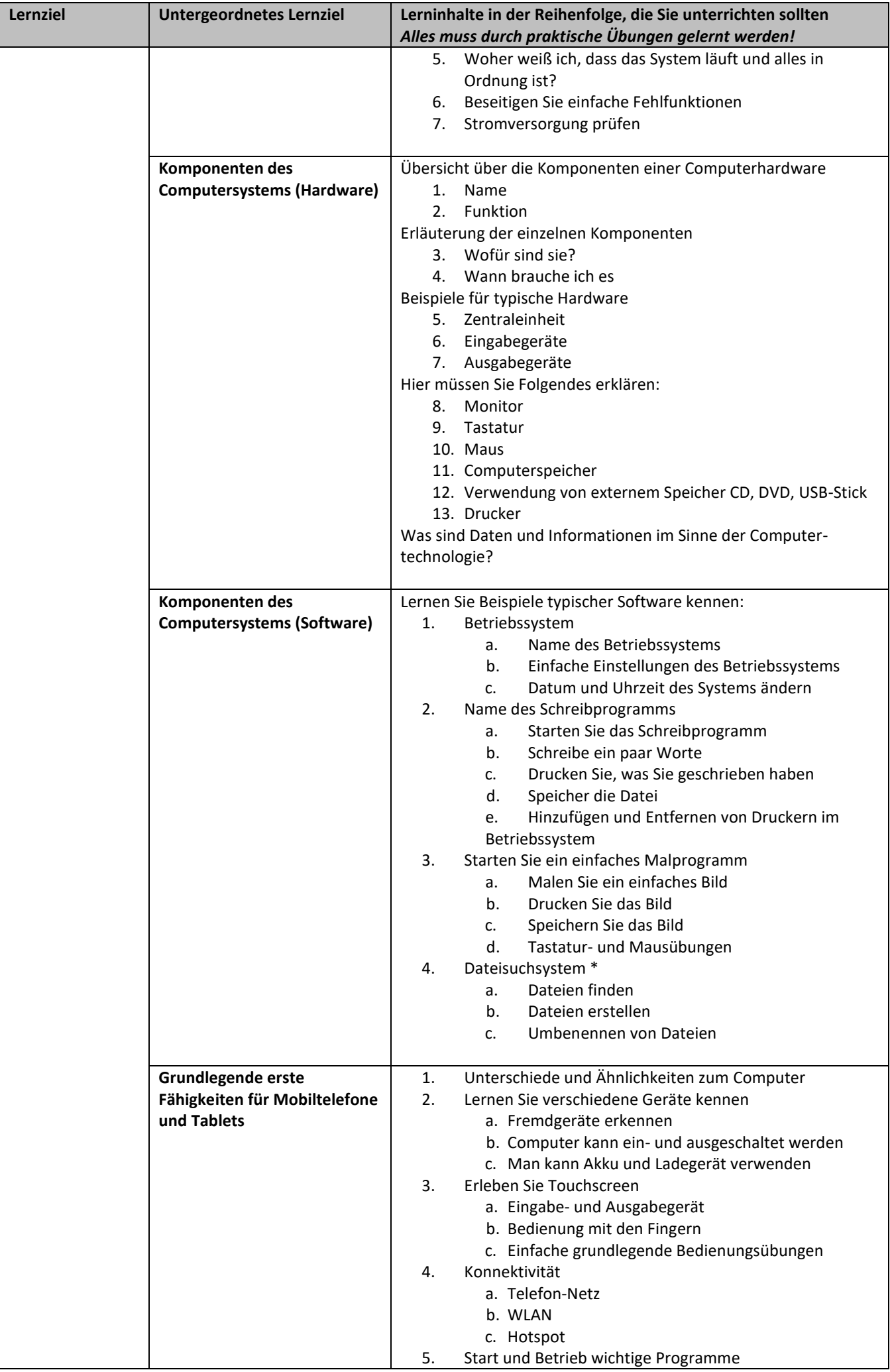

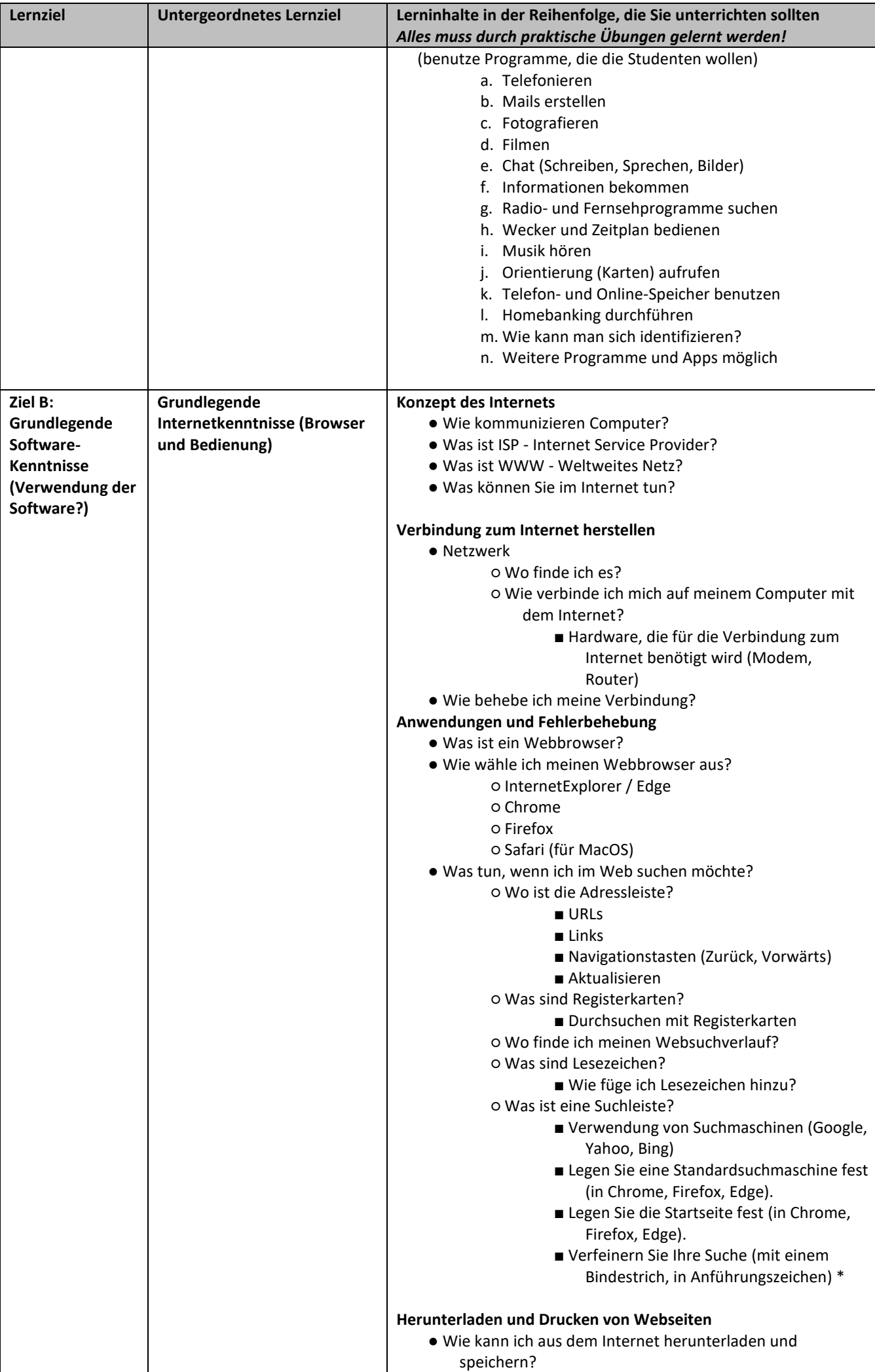

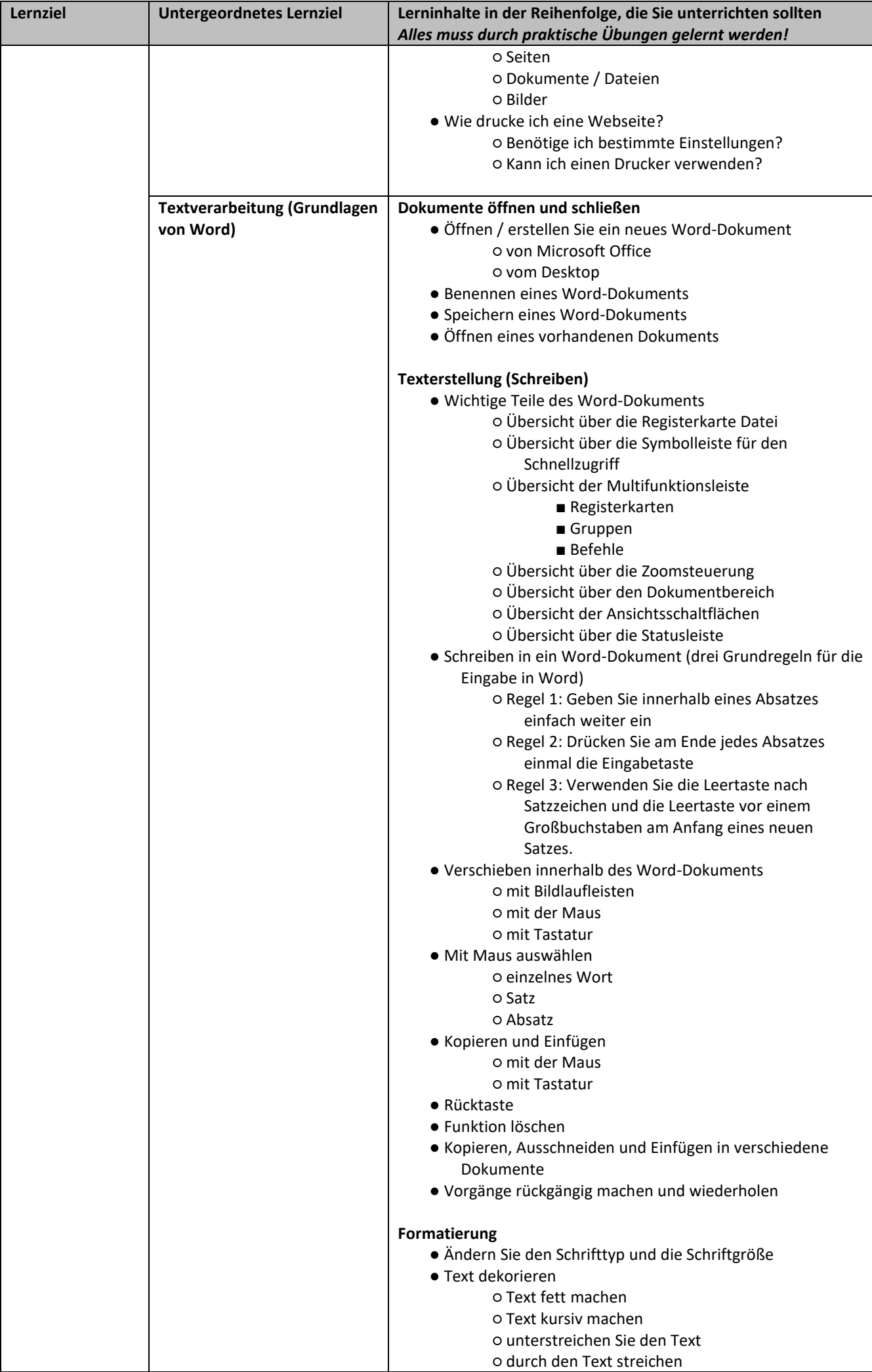

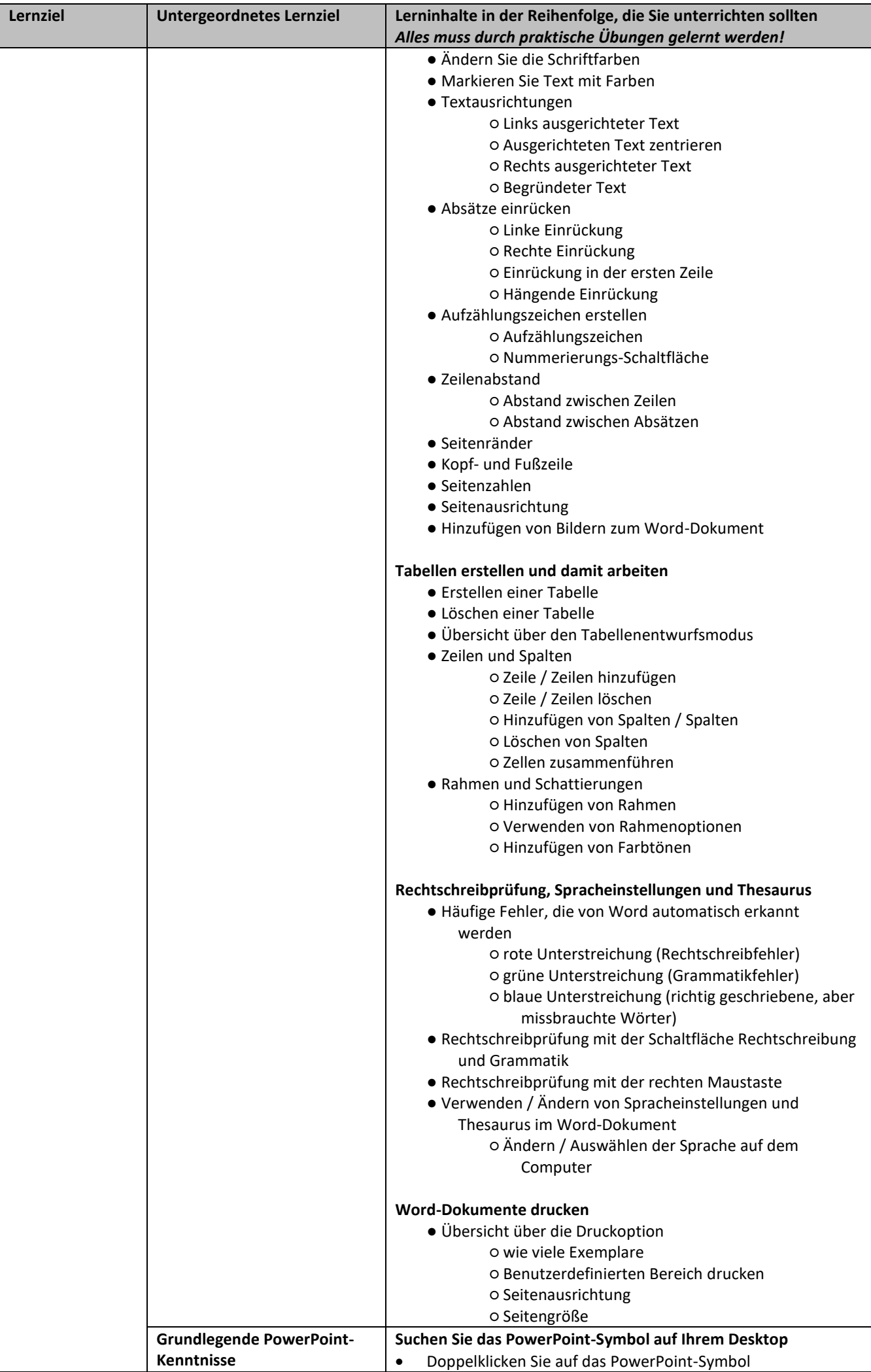

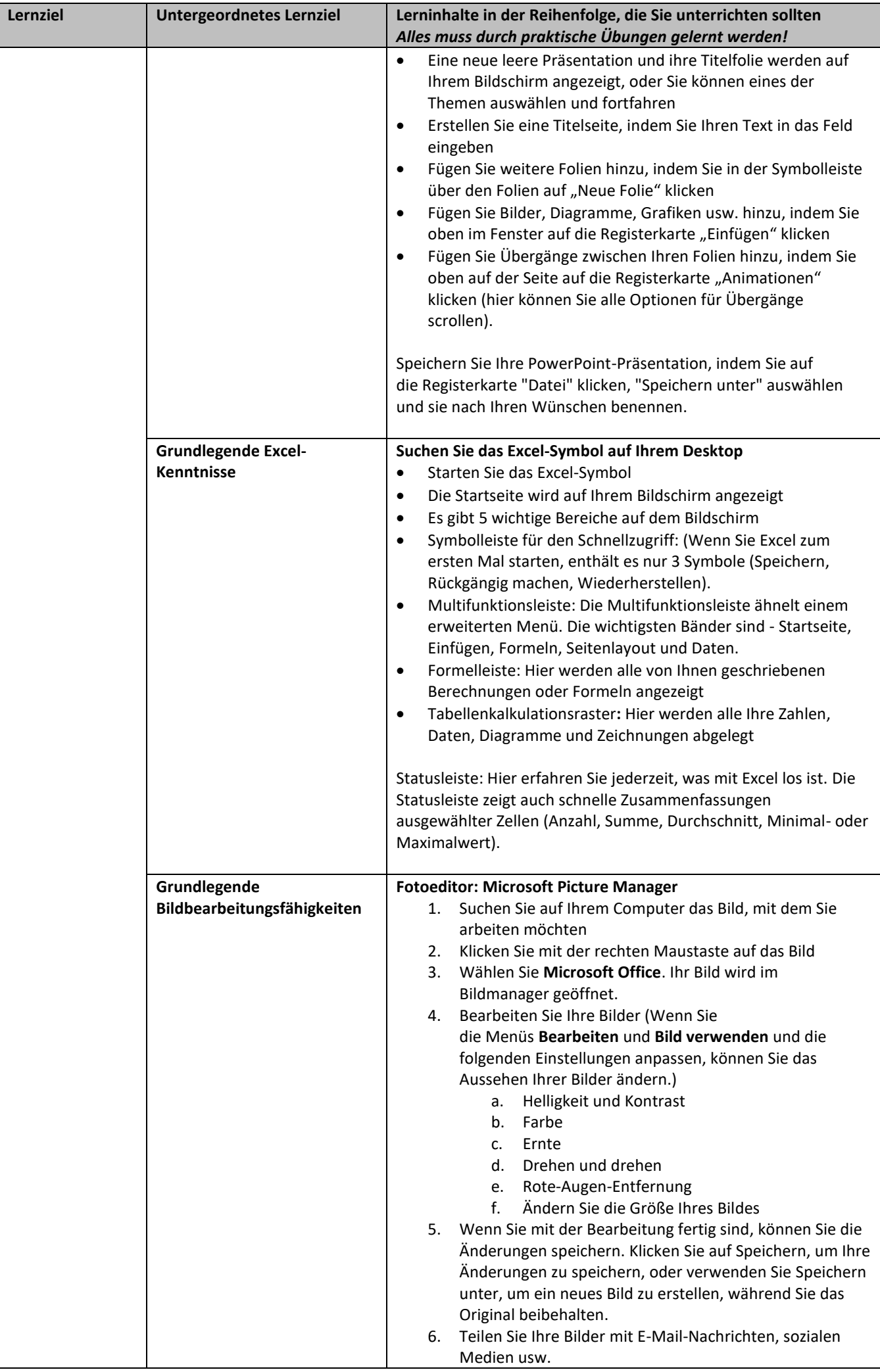

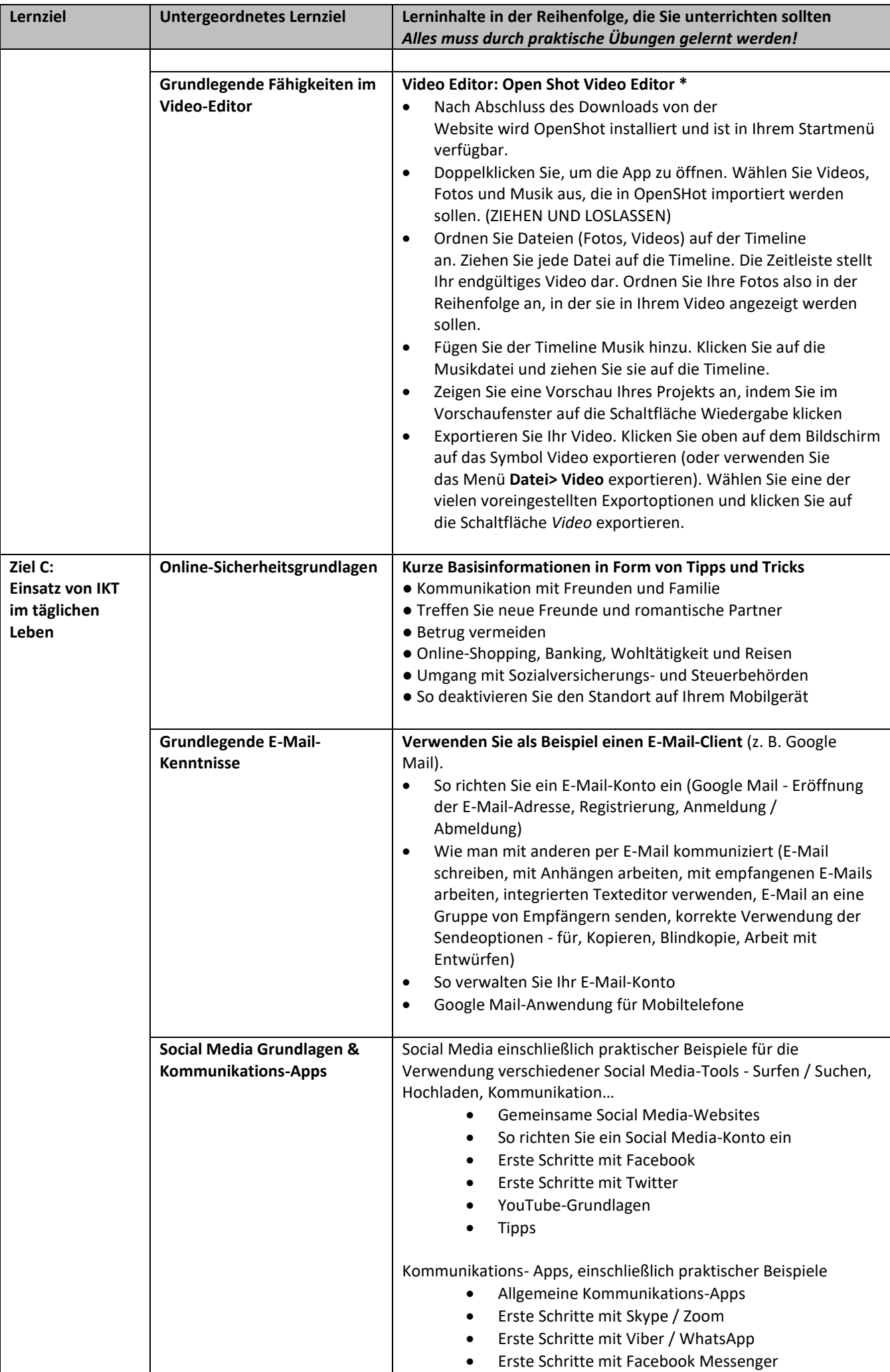

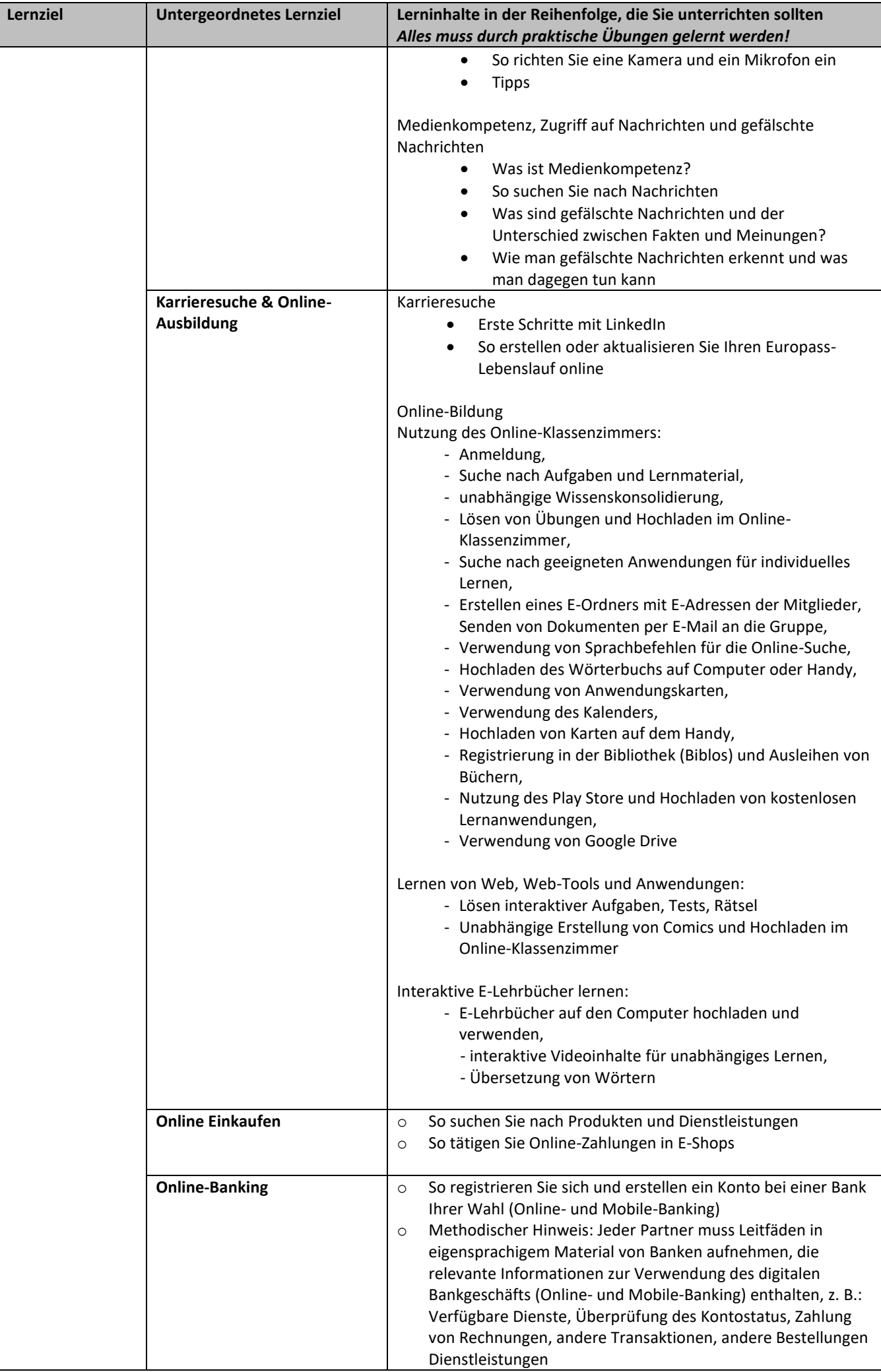

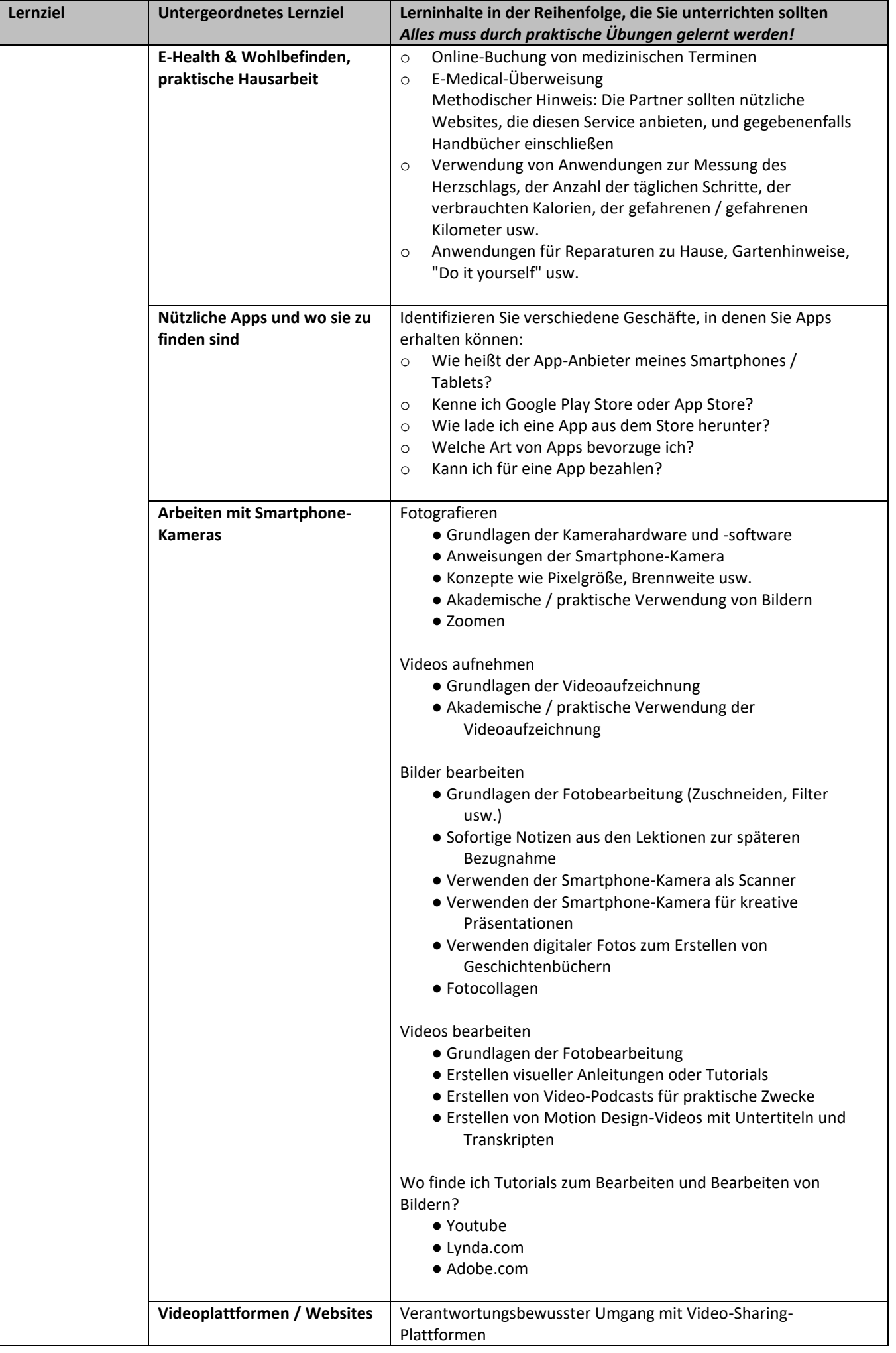

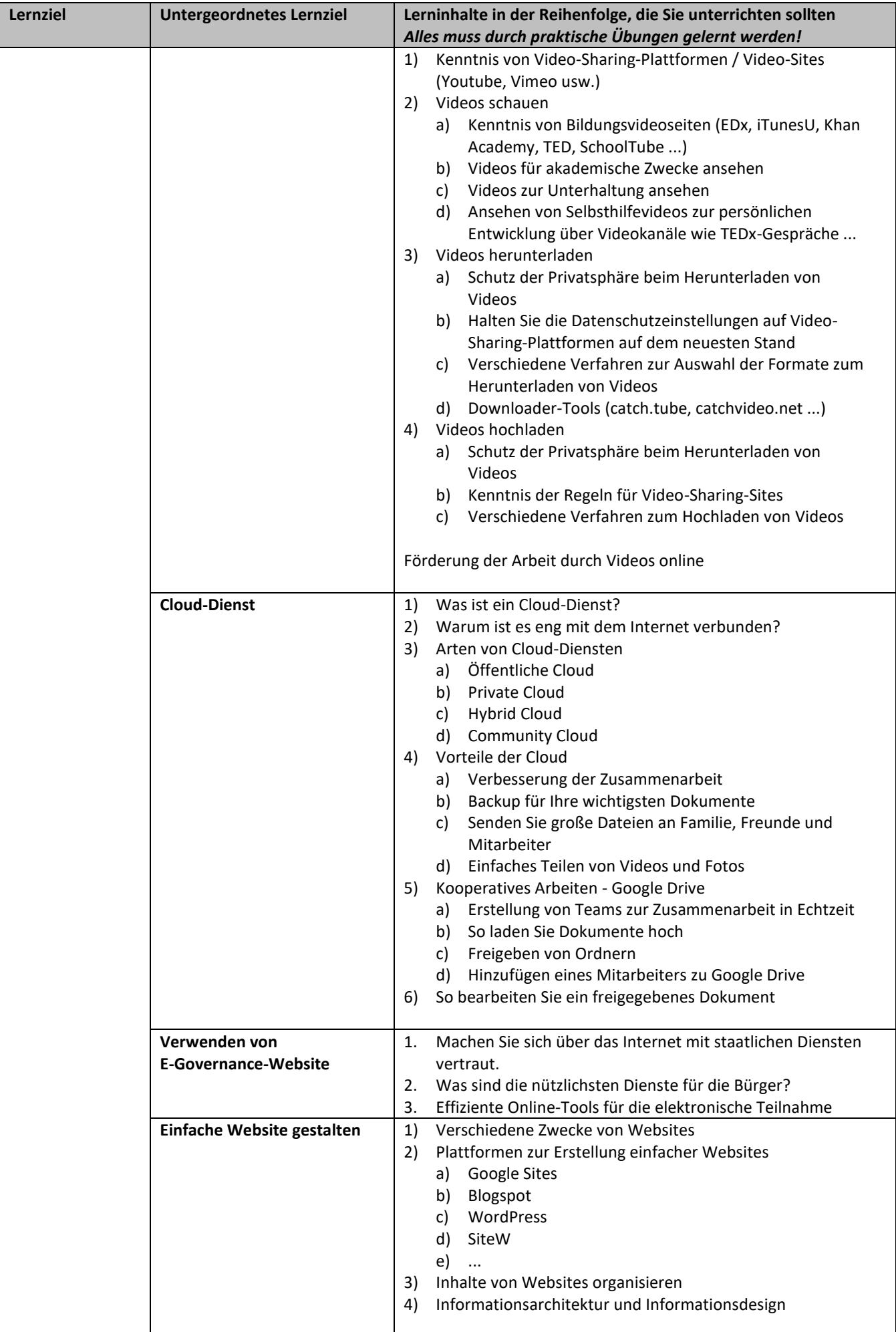

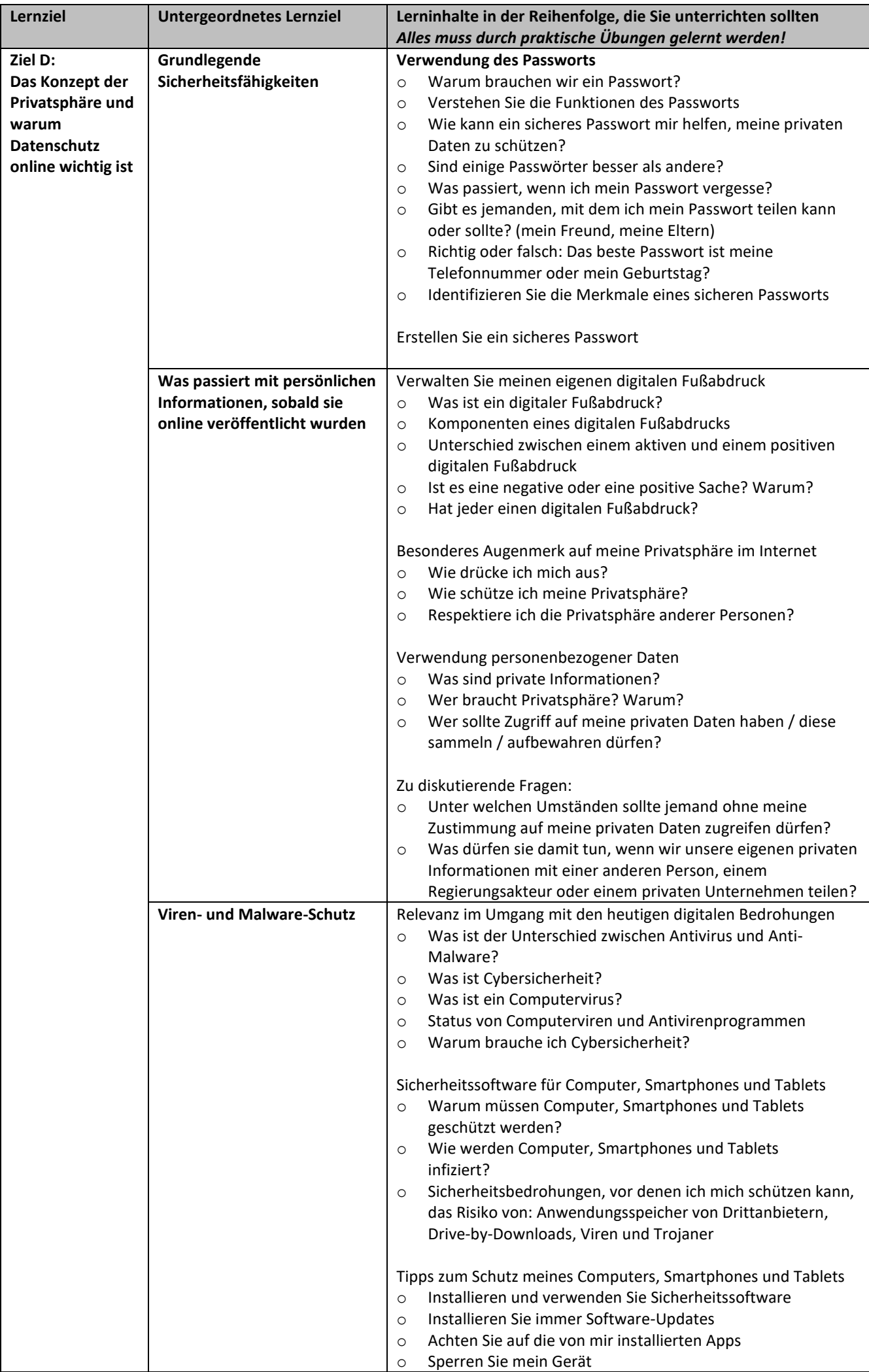

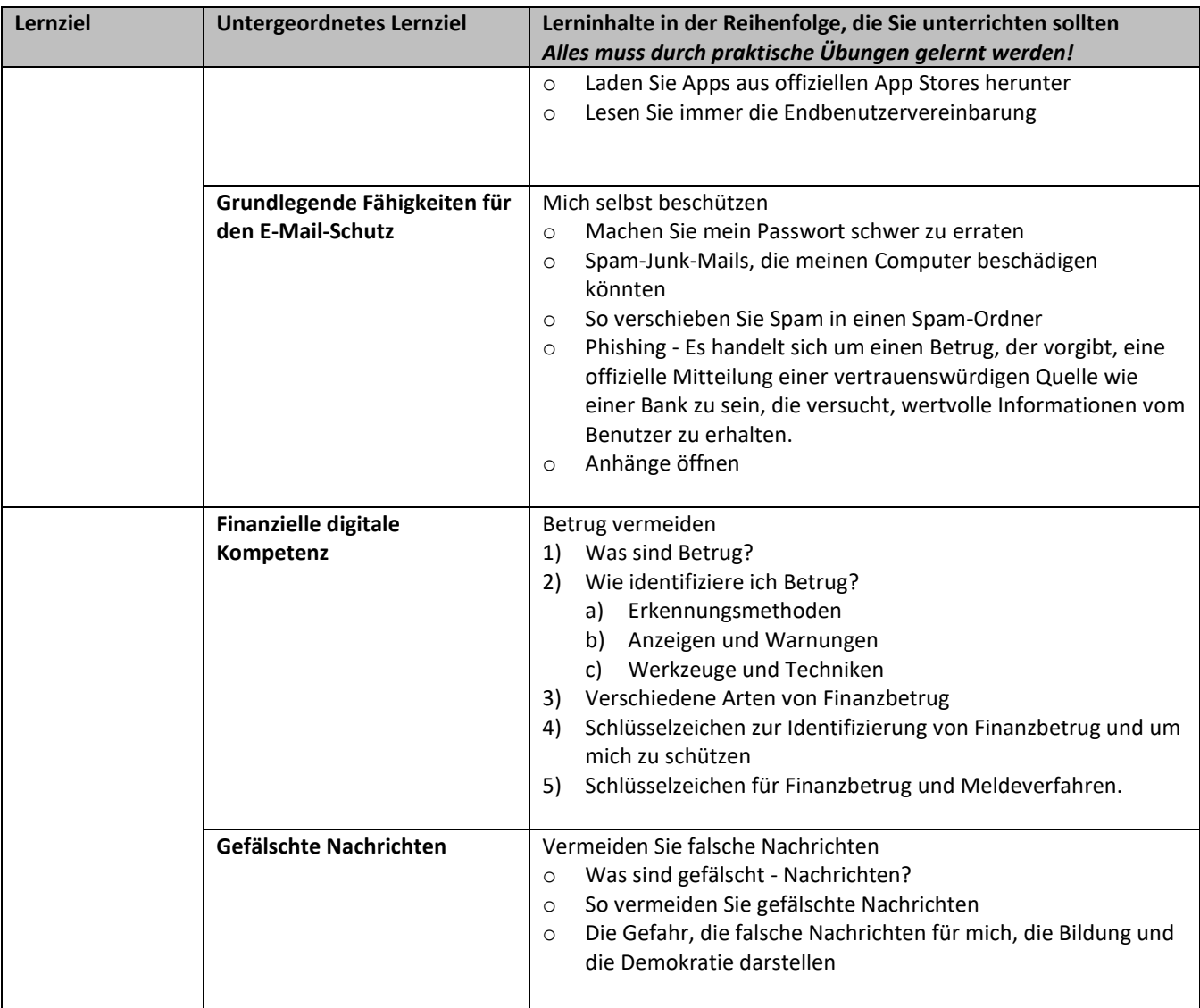